## **Step by Step: File Copy with Rename**

A File Copy and Rename Workflow – Single Flux Action Workflow

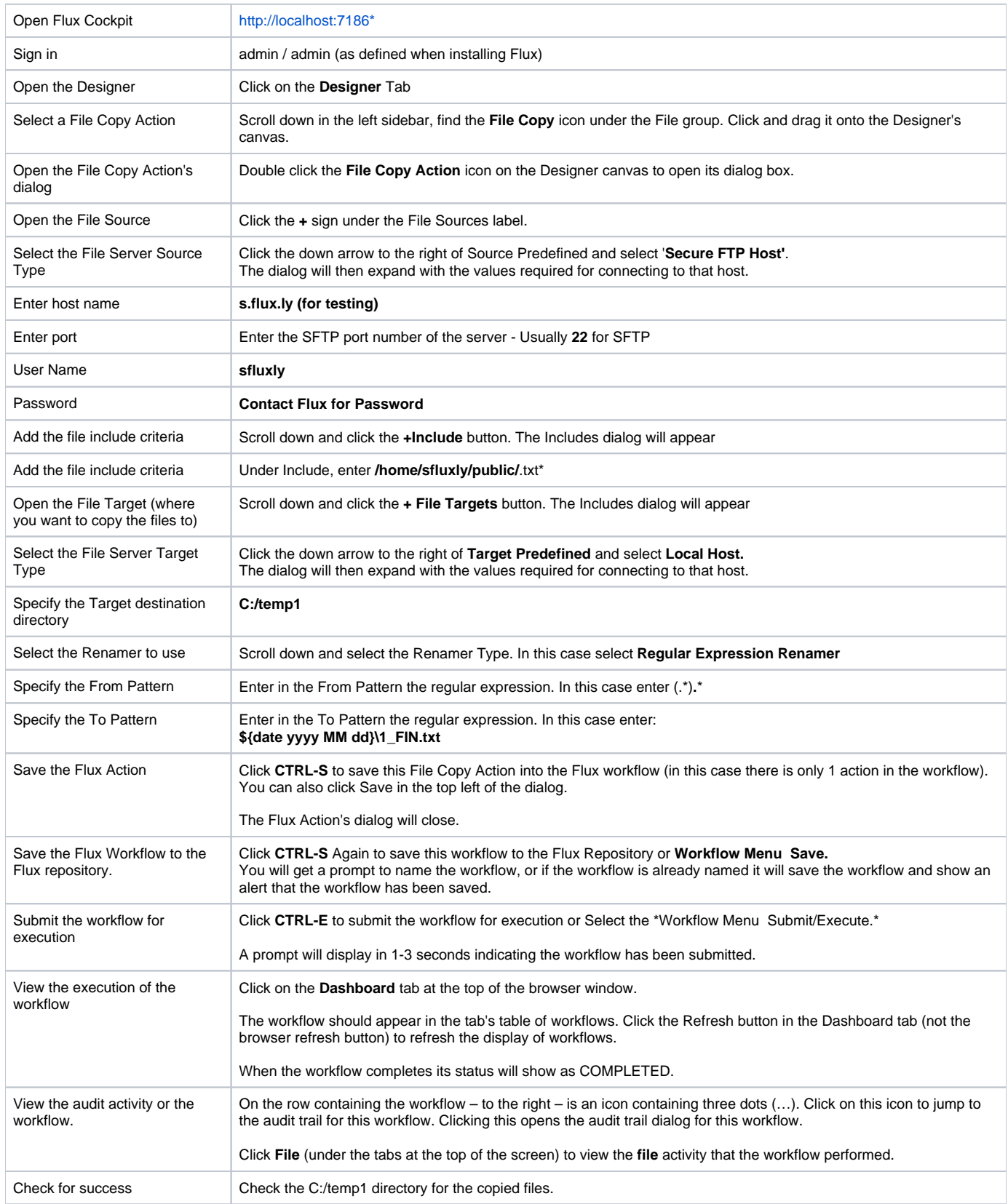